## **EOAS Help Desk**

[Portal](https://helpdesk.eoas.ubc.ca/) > > [Changes](https://helpdesk.eoas.ubc.ca/news/changes) > [EOAS Email Server Outage Update](https://helpdesk.eoas.ubc.ca/news/posts/eoas-email-server-outage-update)

## EOAS Email Server Outage Update

2021-03-07 - Charles Krzysik - [5 Comments](#page--1-0) - in [Changes](https://helpdesk.eoas.ubc.ca/news/changes)

Update March 10th: In the case you can't get connection for your email software, please do the following: check if webmail works. If it does, remove the email account and re-add it the in email software on all of the devices that you use.

Update 12pm March 9th. All Email services are back online. Please reset your pwd @ <https://exchange2.eoas.ubc.ca>

Update 9am March 9th. Waiting to have UBC's Email relays reconfigured for the final step. Then we are back to email-normal.

Update 12pm March 8th. New email server is live @<https://exchange2.eoas.ubc.ca> with all data accessible. We are now waiting for Security Assessment from UBC IT. Once complete we will require everyone to log in once into<https://exchange2.eoas.ubc.ca>and reset their password.

## Comments (5)

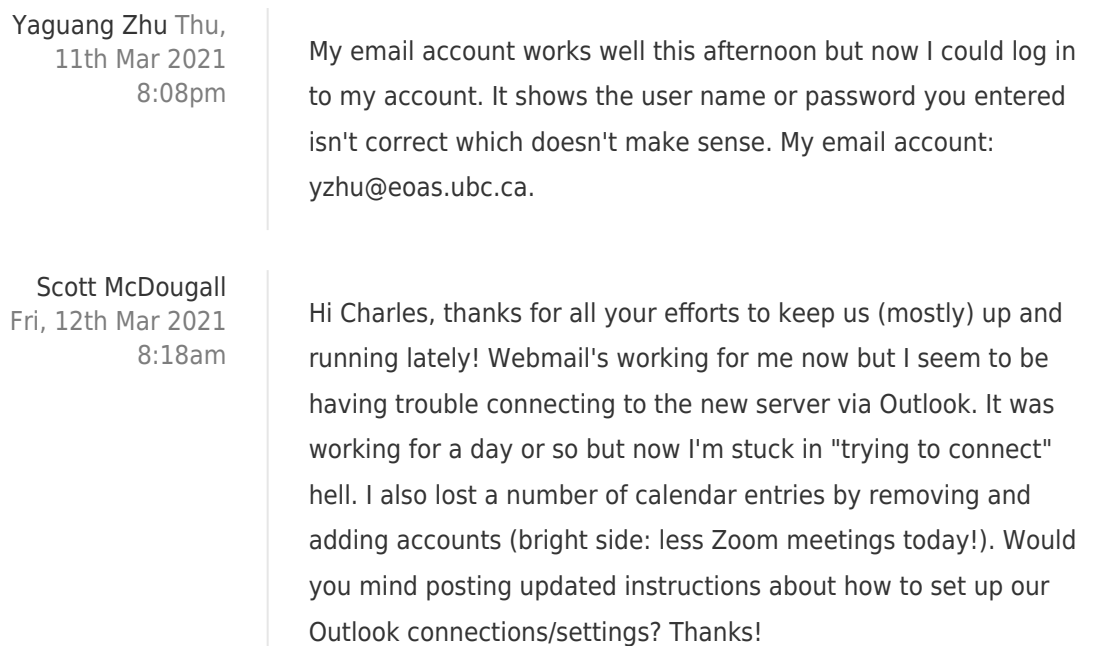

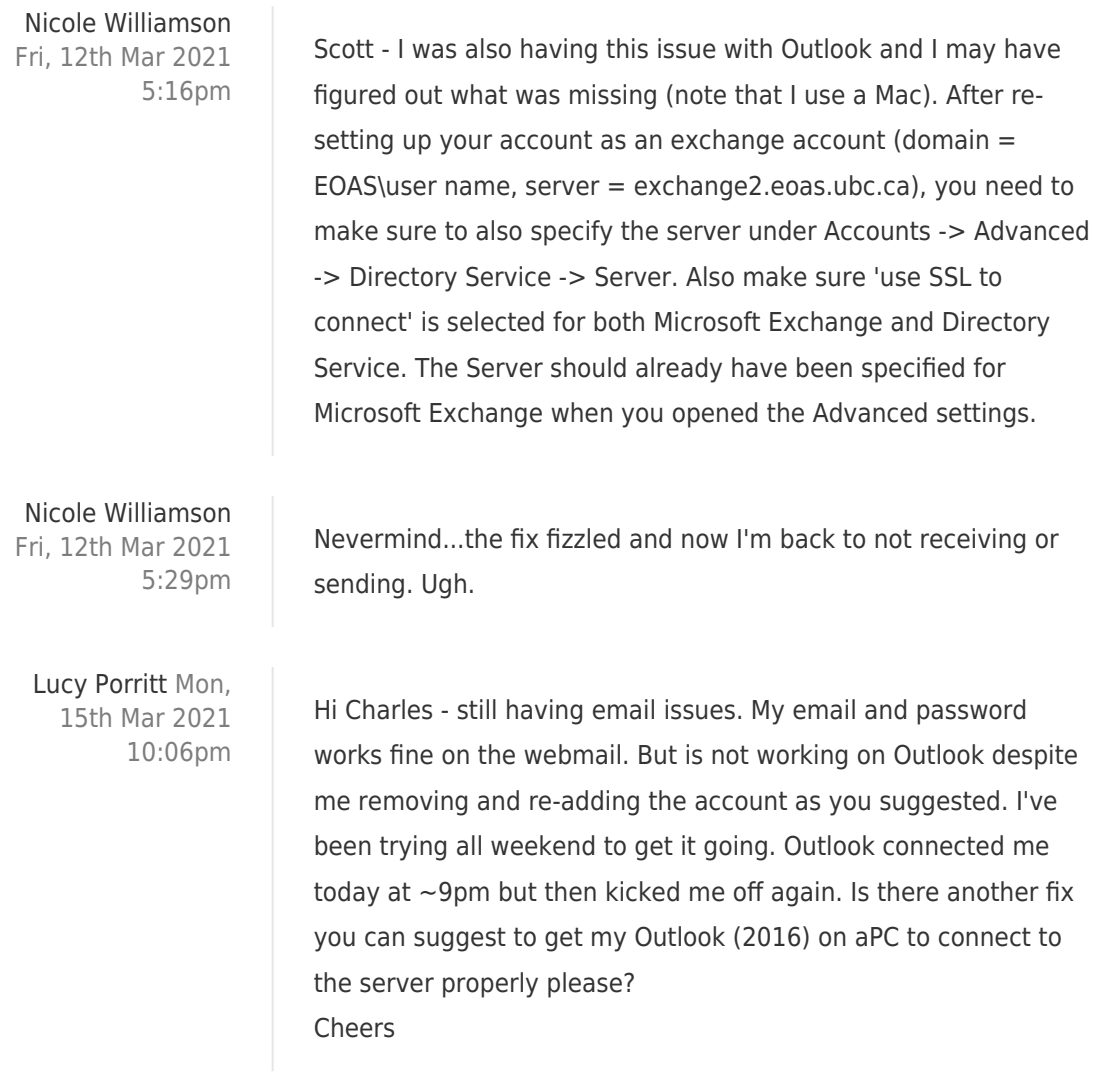